# **CARTE MICROBIT – MU PYTHON**

# *Présentation de la carte Microbit*

### **1 – Une carte Microbit, pour faire quoi ?**

La carte « Microbit » a été conçue spécialement pour initier les élèves (à partir de 11 ans) à la **robotique** et au **pilotage de systèmes**.

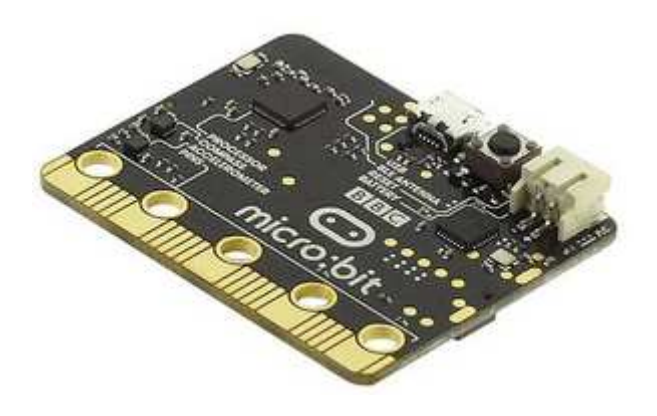

Figure 1 : carte Micro:bit

#### **2 – Comment ça marche ?**

Le principe est assez simple : à l'aide d'un ordinateur, on fait un programme et ensuite on le télécharge dans la mémoire de la carte Microbit. La liaison entre l'ordinateur et la carte se fait à l'aide d'un câble USB.

Le programme s'écrit en *langage Python* ; pour simplifier le travail, on utilise l'environnement de développement appelé « MU », ou « MU PYTHON » ; cet environnement de développement se veut suffisamment **simple pour être accessible à tous et rapidement**.

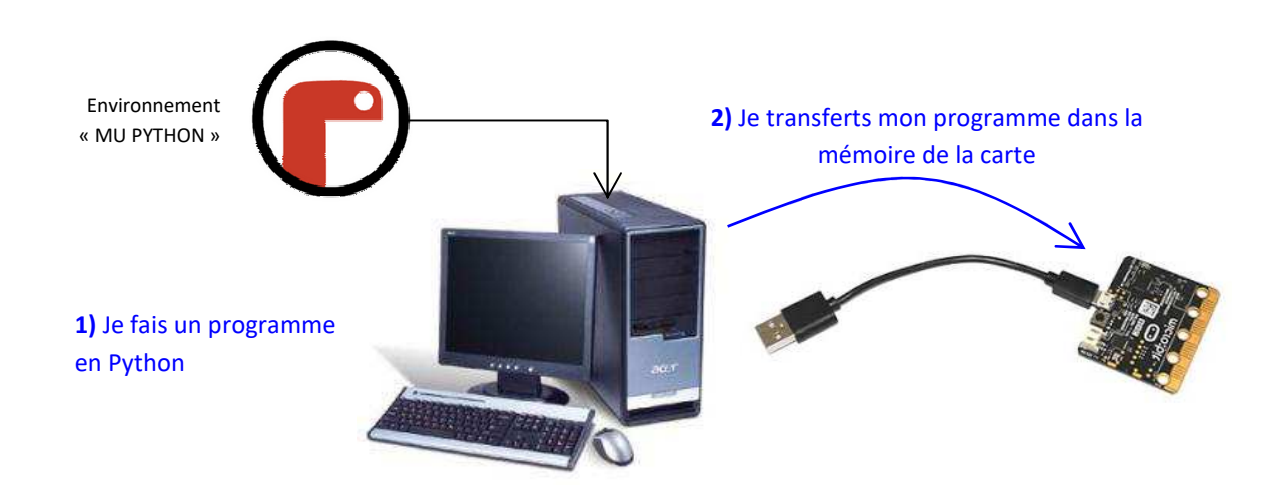

Figure 2 : processus de base

#### **3 – Et on programme quoi ?**

La carte Microbit intègre à elle seule un certain nombre de composants :

- $\rightarrow$  25 LEDs,
- $\rightarrow$  deux boutons A et B,
- $\rightarrow$  des capteurs de lumière et de température,
- $\rightarrow$  des capteurs de mouvements (accéléromètre et boussole),
- $\rightarrow$  des broches de connexion

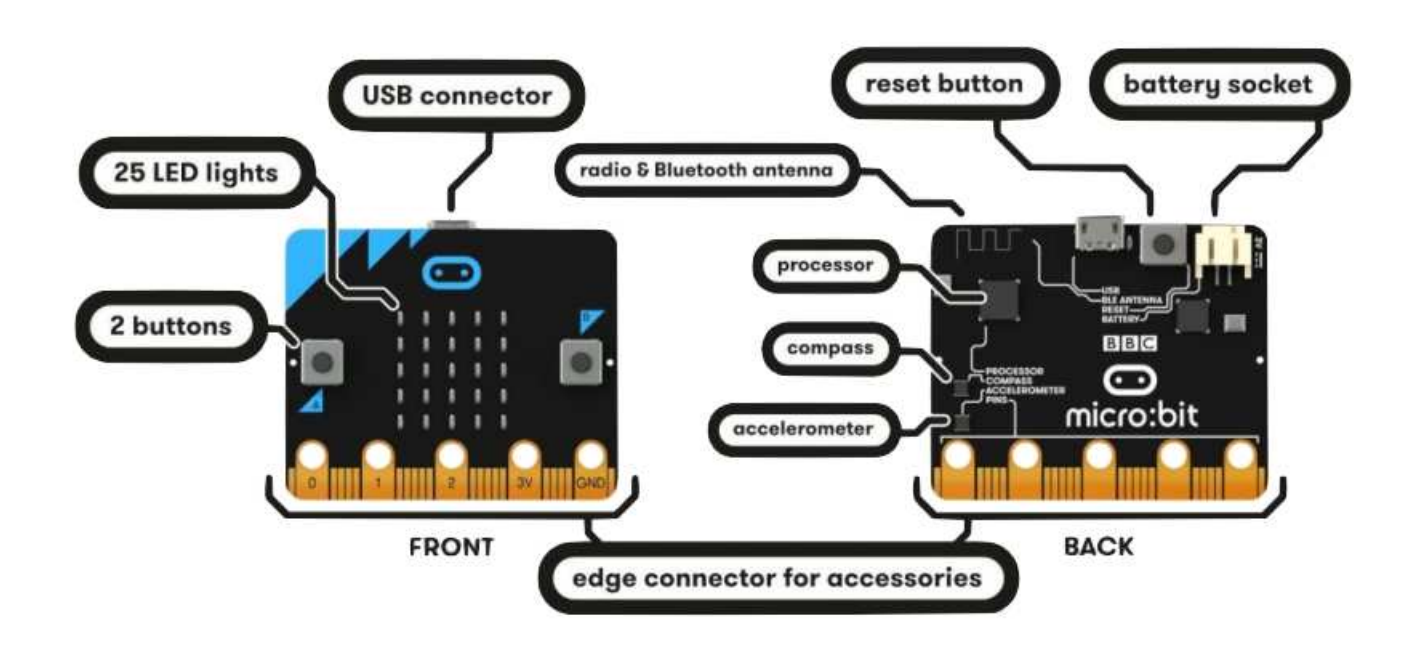

Figure 3 : composition d'une carte Micro:bit

Mais que fait le programme au final ?

- $\rightarrow$  Allumer les Leds pour afficher un message.
- $\rightarrow$  Afficher un message ou un autre selon qu'on appuie sur le bouton A ou le bouton B.
- $\rightarrow$  Faire tourner un moteur en fonction d'informations fournies par des capteurs.

*On peut programmer en MU PYTHON ou bien en ligne, ici : https://python.microbit.org/v/2*

# **4 – On ne fait pas qu'allumer des LED !**

La carte Microbit peut recevoir tout un tas d'informations grâce à des capteurs. Elle peut aussi piloter des actionneurs, comme un moteur par exemple.

Afin de câbler tous les composants nécessaires à ce qu'on veut faire, il faut utiliser un « shield » (« bouclier » en anglais) sur lequel est enfichée la carte microbit et auquel est rattaché l'ensemble des (composants (capteurs, etc.).

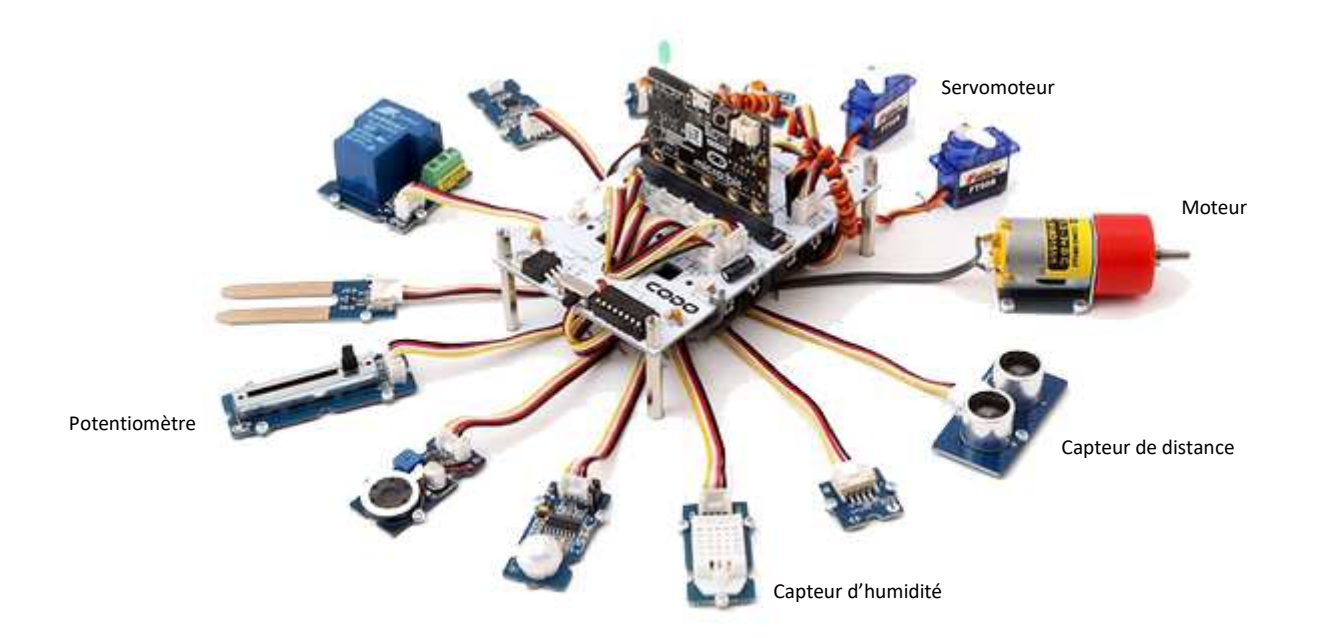

Figure 4 : carte Micro:bit sur son shield

Le programme pourrait être de faire tourner plus ou moins vite le moteur en fonction du taux d'humidité capté par le capteur d'humidité.

Mais on peut imaginer beaucoup d'autres choses…

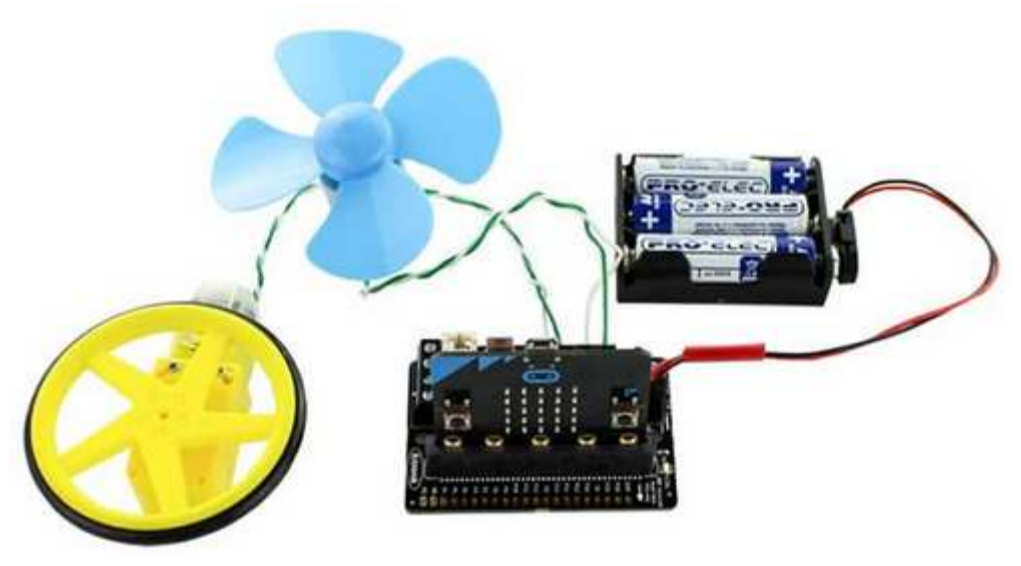

Figure 5 : exemple de montage

# **5 – Exemple d'usage dans le domaine de la mobilité**

Les véhicules pour la mobilité des personnes ou le transport des marchandises possèdent un niveau d'équipement plus ou moins « High Tech » permettant de prendre en charge nombre de fonctions (ESP, ABS, etc.), l'une des plus puissantes étant probablement la conduite autonome.

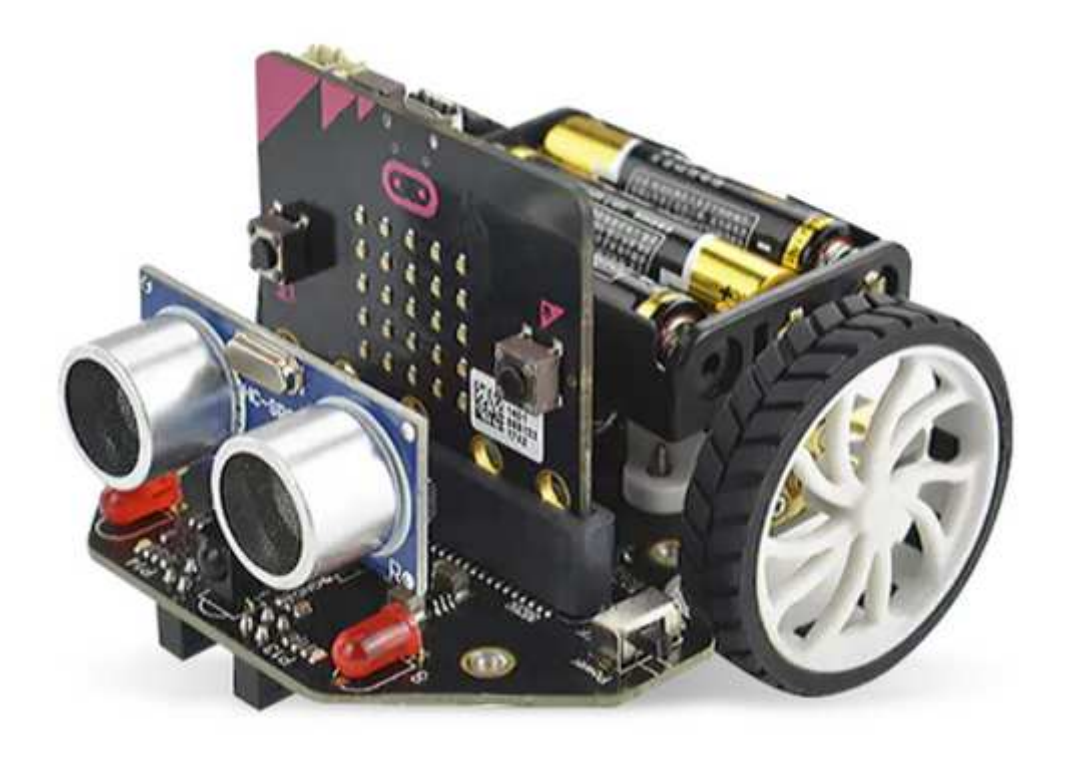

Figure 6 : voiture « micro:Maqueen »